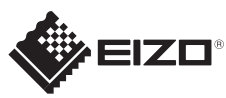

## **Belangrijk** FlexScan S1503 Lees de PRECAUTIONS (VOORZORGSMAATREGELEN), deze installatiegids en de gebruikershandleiding op de cd-rom aandachtig door zodat u dit product veilig en effectief leert te gebruiken. LCD-kleurenbeeldscherm **Installatiegids**  $\boxed{0}$ **1024×768**  $\circledcirc$ De grafische kaart moet voldoen aan de VESA-norm.  $\boxed{\circlearrowright\text{ }}$ Monitor TZet de monitor aan en daarna de PC.*5 1*  $\circledcirc \circledcirc \circledcirc \circledcirc \circledcirc \circledcirc \circledcirc$  $\circledcirc \circledcirc \circledcirc \circledcirc \circledcirc \circledcirc \circ$ **DVI** ScreenManager<sup>®</sup> ′ռ  $\overset{\text{\tiny{[1]}}}{\text{\Large{[0]}}} \overset{\text{\tiny{[2]}}}{\text{\Large{[1]}}}$  $\boxed{60}$  $\Box$  $\boxed{23}$  $12777$ Netsnoer  $\langle$ Language $\rangle$ **FD-C39** Digitale signaalkabel (DVI) in a shekar *2*  $\circledcirc \circledcirc \bullet \circledcirc \bullet$ *6*  $\circledcirc \circledcirc \bullet \circledcirc \bullet \circledcirc \circ$  $\circ$ **D-Sub FD-C39** Digitale aansluiting **MD-C87** (DVI) ScreenManager<sup>6</sup> reenManager<sup>@</sup> Analoge signaalkabel  $\bullet$ 50 匷  $\frac{\overline{000}}{2}$ 靊 œ 画 o of  $\langle$  Ex i t  $\rangle$ <Language> Kabel met stereo mini-aansluiting  $\begin{array}{c} \square \end{array}$  $\mathcal{L}$  $\left( \bigwedge \right)$ **MD-C87** *3 7* Analoge aansluiting  $\textcircled{\footnotesize{10}} \textcircled{\footnotesize{10}} \textcircled$  $\textcircled{\footnotesize{3}} \textcircled{\footnotesize{4}} \textcircled{\footnotesize{5}} \textcircled{\footnotesize{6}} \textcircled{\footnotesize{6}} \textcircled{\footnotesize{7}} \textcircled{\footnotesize{7}}$ (D-Sub) Language PRECAUTIONS **Orglish ODeutsch**<br> **OFrançais OEspañol** (VOORZORGSMAATREGELEN) ○11amga15 ○五5pam51<br>○1taliano ○Svenska<br>○简体中文 ○繁體中文 〇简体中文<br>〇日本語  $((\leftrightarrow)$ **AUDIO OUTPUT** Setup Guide (Installatiegids) **EXAMPLE DESCRIPTION**  $\circledcirc \circledcirc \circledcirc \circledcirc \circledcirc \circledcirc$ *4* EIZO LCD Utility Disk Language **OEnglish** ODeutsch OFrançais OEspañol

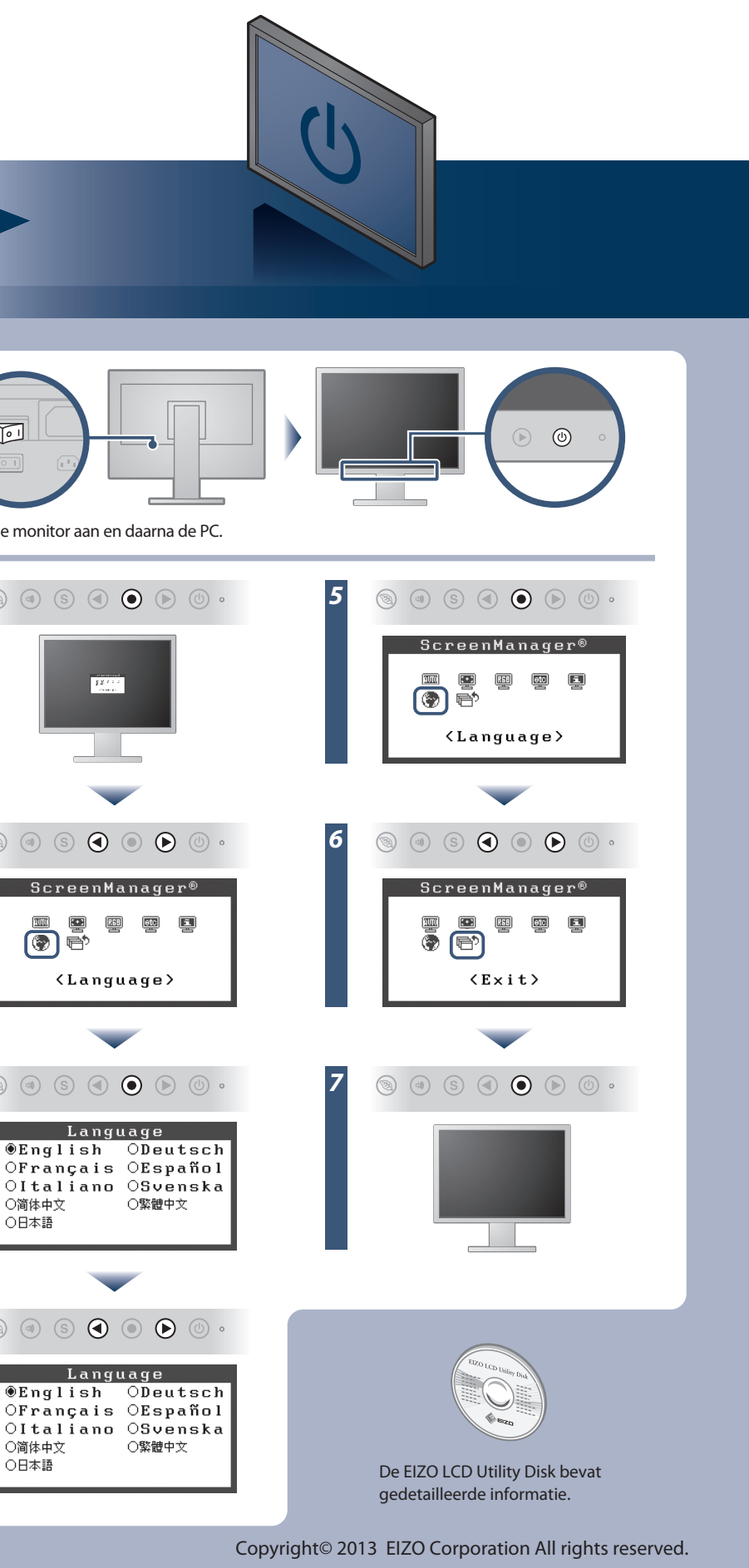

〇简体中文<br>〇日本語

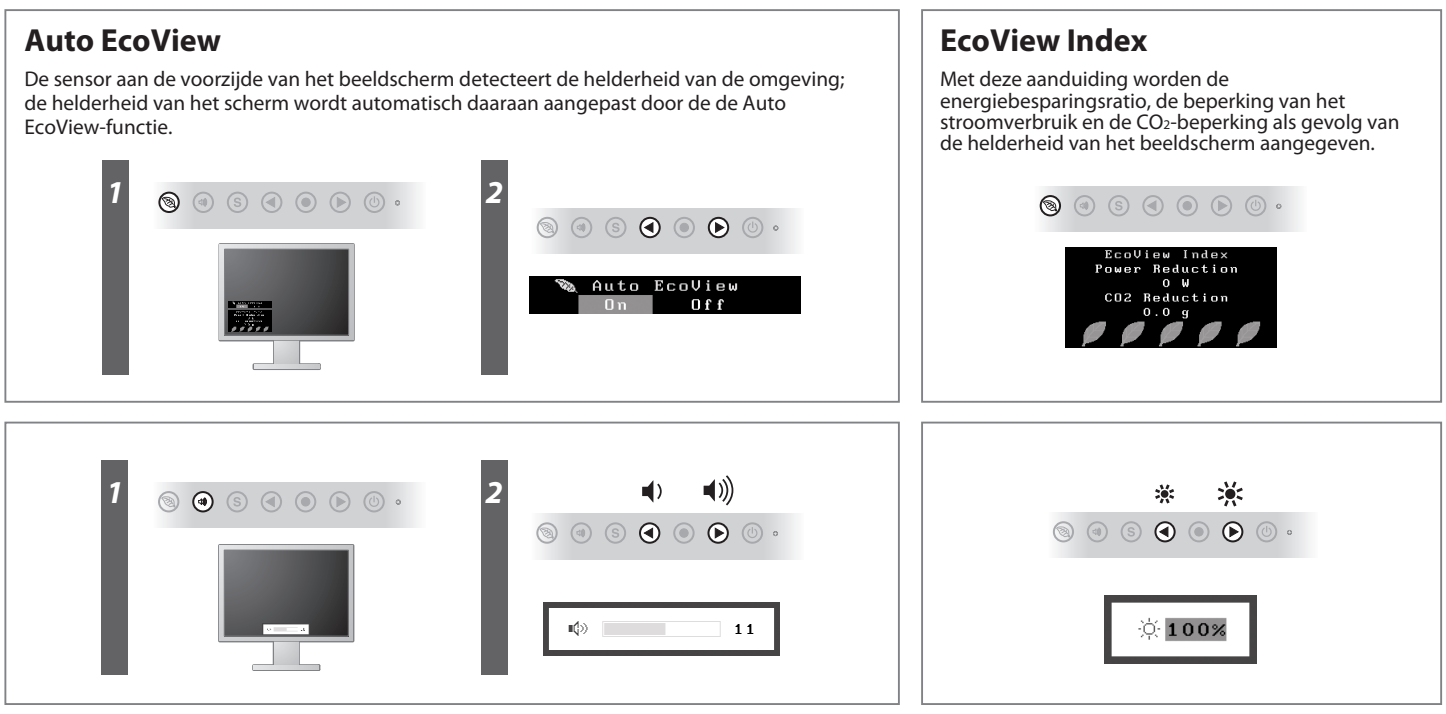

## **Auto EcoView**

**Hinweise zur Auswahl des richtigen Schwenkarms für Ihren Monitor**<br>Dieser Monitor ist für Bildschirmarbeitsplätze vorgesehen. Wenn nicht der zum Standardzubehör<br>gehörige Schwenkarm verwendet wird, muss statt dessen ein gee

- 
- Der Standfuß muß den nachfolgenden Anforderungen entsprechen:<br>
a) Der Standfuß muß eine ausreichende mechanische Stabilität zur Aufnahme des Gewichtes vom<br>
eildschirmgerät und des spezifizierten Zubehörs besitzen. Das Gewi
- 
- 
- 
- 
- 

## **Probleem: geen beeld**

Als het probleem blijft bestaan nadat u de onderstaande oplossingen hebt uitgevoerd, neem dan contact op met uw plaatselijke EIZO-vertegenwoordiger.

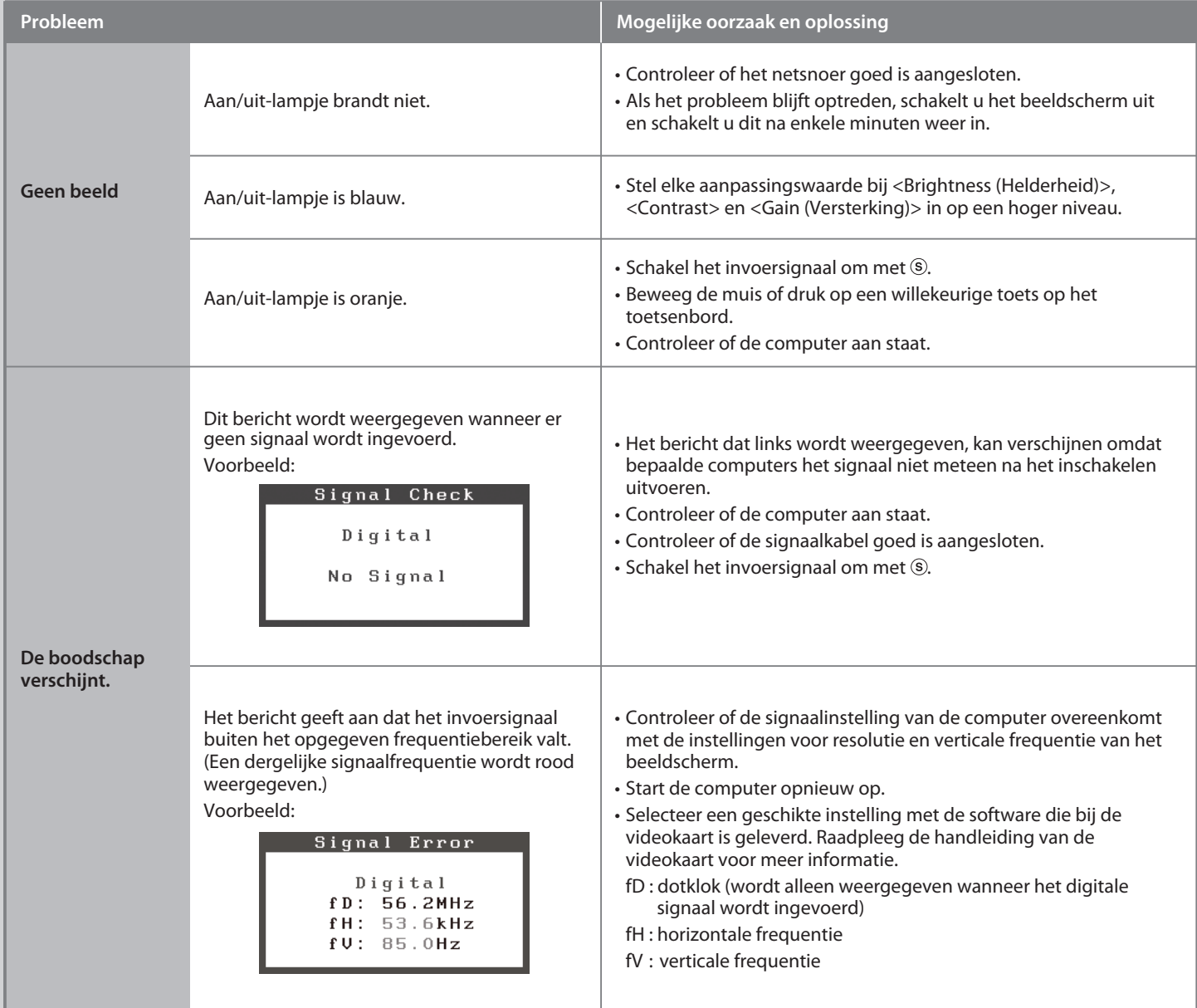

- 
- Hinweis zur Ergonomie :<br>Dieser Monitor erfüllt die Anforderungen an die Ergonomie nach EK1-ITB2000 mit dem Videosignal,<br>1024 × 768, Digital Eingang und mindestens 60,0 Hz Bildwiederholfrequenz, non interlaced.<br>Weiterhin wi
- Zeichenkontrast.)<br>Übermäßiger Schalldruck von Ohrhörern bzw. Kopfhörern kann einen Hörverlust bewirken.<br>Eine Einstellung des Equalizers auf Maximalwerte erhöht die Ausgangsspannung am Ohrhörer-<br>bzw. Kopfhörerausgang und da
- 
- "Maschinenlärminformations-Verordnung 3. GPSGV:<br>Der höchste Schalldruckpegel beträgt 70 dB(A) oder weniger gemäss EN ISO 7779"
- [Begrenzung des maximalen Schalldruckpegels am Ohr] Bildschirmgeräte: Größte Ausgangsspannung 150 mV